# **Pyramid Cubicweb Documentation** *Release 0.2.0*

**Christophe de Vienne**

May 22, 2015

#### Contents

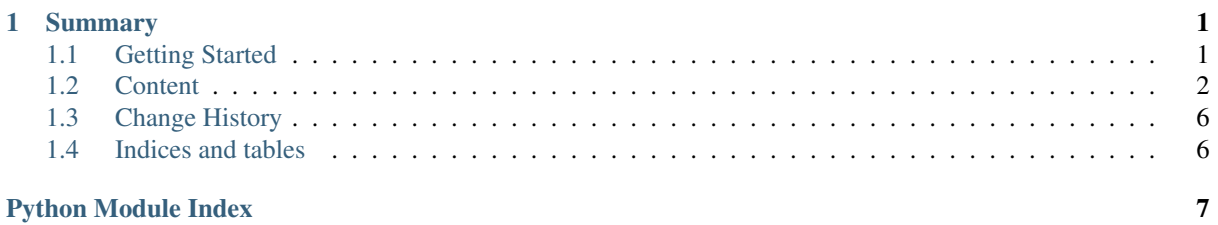

# **Summary**

<span id="page-4-0"></span>Easily build a webservice API on top of a cubic web database.

Once activated, the cube provides new controllers (their regid is *webservices*) which respond on the rest path of entities, if the requests matches one of the following condition:

- Content-Type == 'application/json'
- Accept == 'application/json'

The following API is automatically provided for all the entities:

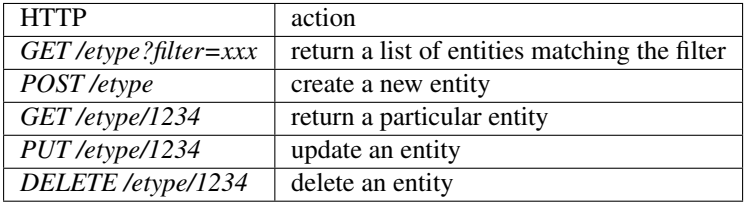

# <span id="page-4-1"></span>**1.1 Getting Started**

• Install the cube:

```
pip install cubicweb-wsme
```
• Activate the cube on your instance:

add\_cube("wsme")

Your instance now provides webservices

• Call your APIs, for example from javascript (using jQuery):

```
$.ajax({
   url: 'http://localhost:8080/cwuser',
    dataType: 'json',
    data: {
        // get users which name starts with "dupon"
        filter: JSON.stringify({
            'surname': {
                '$ilike': 'dupon%'
            }
        },
        ..<br>// retrieve the user groups references
        fetch: [
            'in_group'
        ],
        // order by login DESC
```

```
orderby: '-login'
    },
   traditional: true,
    success: function (data) {
       // data is a list looking like this:
       // [{eid: 000, login: "xx", ...., in_group: [{eid: 0, modification_date: 'xxx'}, {eid
       console.log("Got", data, "!");
    }
});
```
# <span id="page-5-0"></span>**1.2 Content**

### **1.2.1 Types**

The default mapping of an entity can be overriden. Below is an example with CWUser and CWGroup.

```
Note: The webservice types are not autoregistered by the registry, hence an explicit registering is needed. The
cubes.wsme.types.scan() function makes things easier if many types are defined in the same module.
```

```
from cubes.wsme.types import Base, wsattr, scan
class CWUser(Base):
   login = wsattr('login', datatype=wsme.types.text)
   password = wsattr('upassword', datatype=wsme.types.text)
   in_group = wsattr('in_group', datatype=['CWGroup'])
class CWGroup(Base):
   name = wsattr('name', datatype=wsme.types.text)
   users = wsattr('in_group', role='subject', datatype=[CWUser])
def register_callback(vreg):
    scan(vreg, __name__)
```
## **1.2.2 Query**

#### **Filter format**

The filter format is partially inspired by <https://www.parse.com/docs/rest#queries>

#### **operators**

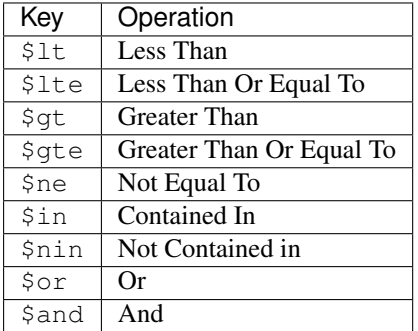

#### <span id="page-6-3"></span>**Filter attribute**

Exact match:

{'attrname': value}

Other comparisons:

```
{'attrname': {'$op': value, '$op2': othervalue}}
```
Use and/or:

```
{'$or': {'attrname': value, 'attr2name': value}}
{'$or': [
    {'attrname': value},
    {'attrname': {
        '$in': [1, 2, 3]}}]}
```
#### **Filter relations**

If comparing by eid, same as attribute

Exact match:

{'relname': eid}

Other:

```
{"relname": {"$op": eid}}
```
Filter on relation target attributes/relations:

```
{"relname": <entity filter>}
```

```
{"relname": {"attrname": value}}
```
{"relname": {"\$or": {"attrname": value, "attr2name": ovalue}}}

## **1.2.3 API**

#### <span id="page-6-2"></span>**cubes.wsme.types**

**Types** 

```
class cubes.wsme.types.PassThroughType
```
Special webservice type that transmit a value without doing anything

It is used in wsme signature for the 'entity' argument which is passed by the controller itself and should not be transtyped in any way.

```
cubes.wsme.types.JsonData = <cubes.wsme.types.JsonDataType object>
     User type that carry json encoded arbitrary data.
```

```
cubes.wsme.types.binary = <cubes.wsme.types.BinaryType object>
     webservice type that map the cubicweb. Binary values.
```

```
class cubes.wsme.types.wsattr(rtype=None, role='subject', etype=None, datatype=None,
                                  writeonly=False, **kw)
     Cubicweb-specific version of wsme.types.wsattr
```
<span id="page-6-0"></span>To be used on a [Base](#page-7-1) class. All the attributes are optionnal and can be deduced from the  $rtype$ .

#### <span id="page-7-4"></span>**rtype**

The corresponding relation in the model

#### **role**

The role of the parent class in the relation

#### **etype**

The entity type on the other side of the relation

#### **datatype**

The webservice type

#### cubes.wsme.types.**iswsattr**(*obj*)

returns True if an object is a  $wsattr$ 

### <span id="page-7-1"></span>class cubes.wsme.types.**Base**(*entity=None*, *keyonly=False*, *fetch=()*)

Bases: [wsme.types.Base](http://wsme.readthedocs.org/en/latest/api.html#wsme.types.Base)

Base class for a complex type that map an entity type

#### **eid**

Entity eid

alias of [long](http://docs.python.org/library/functions.html#long)

#### **final\_values**()

Returns a dict with all the attribute values.

This dict can be used to feed cubicweb.entity.Entity.cw\_set().

#### classmethod **finalize\_init**()

Finalize the class initialization.

This last step resolve types in the underlying attributes.

#### **from\_entity**(*entity*, *keyonly=False*, *fetch=()*)

Load values from an entity

#### Parameters

- **entity** the entity
- **keyonly** if *True*, only the .eid and .modfication\_date will be loaded. The result can be used as "timestamped reference".
- **fetch** a list of relations to eager load. Unless specified, all the '1' or '?' relation targets will be loaded as 'keyonly', and the '\*' or '+' relations will not be loaded at all.

#### classmethod **reginit**(*vreg*)

Register the class

Use the informations in the registry, and most notably the schema, to initialize the attributes.

#### **to\_entity**(*entity*)

Update the entity attributes (not the non-final relations).

```
class cubes.wsme.types.Any(entity=None, keyonly=False, fetch=())
     Complex type to carry any type of entity.
```
Automatically used for polymorphic relations targets

<span id="page-7-0"></span>cubes.wsme.types.**scan**(*vreg*, *modname*) Scan a module for any class inheriting  $Base$  and register them.

#### <span id="page-7-3"></span>**cubes.wsme.controller**

<span id="page-7-2"></span>'webservice' controller implementation

<span id="page-8-7"></span>class cubes.wsme.controller.**WSController**(*\*args*, *\*\*kwargs*) Bases: cubicweb.web.controller.Controller

A controller that rely on WSME to provide webservice API for an entity.

#### **publish**(*rset*)

Main entry-point of the controller.

Will dispatch the request to the adequate function depending on the http method and the form/rset content.

It also takes care of converting the inputs (form & body) to call arguments using the WSME api, based on the function signatures.

The following *form* values are used, which are normaly set by cubes.wsme.views.RestPathEvaluator:

•*\_ws\_method*: the HTTP method

•*\_ws\_etype*: the etype (ignored, only used by the selector)

• *ws\_rtype*: the relation type if provided

•*\_ws\_rtype\_target*: An option relation target id

If the **:arg:'rset'** contains an entity, it will be considered as the target of the API call.

#### classmethod **resolve\_types**(*registry*)

Late-resolve the types of the function signatures.

This function is called at regitering time (by \_\_registered\_()).

class cubes.wsme.controller.**WSCRUDController**(*\*args*, *\*\*kwargs*) Bases: [cubes.wsme.controller.WSController](#page-7-2)

An entity type CRUD controller

The displatch is summarized in this table, where 'entity' means that an entity exists in the rset:

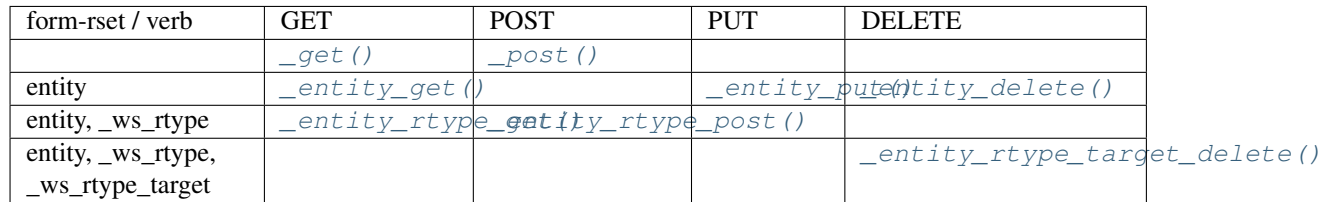

**\_create**(*data*)

Create an entity from ws data

#### <span id="page-8-3"></span>**\_entity\_delete**(*entity*)

Default implementation of *DELETE /etype/eid*.

- <span id="page-8-1"></span>**\_entity\_get**(*entity*, *fetch=[]*) Default implementation of *GET /etype/eid*.
- <span id="page-8-2"></span>**\_entity\_put**(*entity*, *fetch=[]*, *data=None*) Default implementation of *PUT /etype/eid*.
- <span id="page-8-4"></span>**\_entity\_rtype\_get**(*entity*, *rtype*, *orderby=None*, *limit=None*, *offset=None*, *keyonly=False*) Default implementation of *GET /etype/eid/rtype*.
- <span id="page-8-5"></span>**\_entity\_rtype\_post**(*entity*, *rtype*, *eid*) Default implementation of *POST /etype/eid/rtype*.
- <span id="page-8-6"></span>**\_entity\_rtype\_target\_delete**(*entity*, *rtype*, *eid*) Default implementation of *DELETE /etype/eid/rtype/eid*.
- <span id="page-8-0"></span>**\_get**(*orderby=None*, *filter=None*, *limit=0*, *offset=0*, *fetch=[]*, *keyonly=False*) List entities with an optional filter.

<span id="page-9-4"></span>Default implementation of *GET /etype*.

Parameters

- **filter** –
- **fetch** A list of relations and subrelations of which the target entities will be returned.

```
_get_entities(datalist)
```
Get a list of entities from a list a webservice data

<span id="page-9-3"></span>**\_get\_entity**(*data*)

Get an entity and update/create it and its related entities all along.

Parameters **data** – A webservice type instance

**\_handle\_data**(*data*)

Handle webservice data.

It returns a tuple *(eid, values, relation\_values)*, where eid can be None if the data had none, *values* contains the final and inlined values, and *relation\_values* the relation values. These variables are dictionnaries that can be fed cw\_set().

While handling the entity data, the related entities present in the data will be updated/create (via  $get_entity()$ ).

#### <span id="page-9-2"></span>**\_post**(*fetch=[]*, *keyonly=False*, *data=None*) Default implementation of *POST /etype*.

**\_update**(*data*)

Update an existing entity from ws data

# <span id="page-9-0"></span>**1.3 Change History**

# <span id="page-9-1"></span>**1.4 Indices and tables**

- genindex
- modindex
- search

Python Module Index

## <span id="page-10-0"></span>c

cubes.wsme.controller, [4](#page-7-3) cubes.wsme.types, [3](#page-6-2)

#### Index

#### Symbols \_create() (cubes.wsme.controller.WSCRUDController method), [5](#page-8-7) \_entity\_delete() (cubes.wsme.controller.WSCRUDController final\_values() (cubes.wsme.types.Base method), [4](#page-7-4) method), [5](#page-8-7) \_entity\_get() (cubes.wsme.controller.WSCRUDController from\_entity() (cubes.wsme.types.Base method), [4](#page-7-4) method), [5](#page-8-7) \_entity\_put() (cubes.wsme.controller.WSCRUDController I method), [5](#page-8-7) \_entity\_rtype\_get() (cubes.wsme.controller.WSCRUDController method), [5](#page-8-7) \_entity\_rtype\_post() (cubes.wsme.controller.WSCRUDController a (in module cubes.wsme.types), [3](#page-6-3) method), [5](#page-8-7) \_entity\_rtype\_target\_delete() (cubes.wsme.controller.WSCRUDController method), [5](#page-8-7) \_get() (cubes.wsme.controller.WSCRUDController method), [5](#page-8-7) \_get\_entities() (cubes.wsme.controller.WSCRUDController R method), [6](#page-9-4) \_get\_entity() (cubes.wsme.controller.WSCRUDController reginit() (cubes.wsme.types.Base class method), [4](#page-7-4) method), [6](#page-9-4) \_handle\_data() (cubes.wsme.controller.WSCRUDController method), [6](#page-9-4) \_post() (cubes.wsme.controller.WSCRUDController method), [6](#page-9-4) \_update() (cubes.wsme.controller.WSCRUDController method), [6](#page-9-4) A Any (class in cubes.wsme.types), [4](#page-7-4) B Base (class in cubes.wsme.types), [4](#page-7-4) binary (in module cubes.wsme.types), [3](#page-6-3)  $\bigcap$ cubes.wsme.controller (module), [4](#page-7-4) etype (cubes.wsme.types.wsattr attribute), [4](#page-7-4) F finalize\_init() (cubes.wsme.types.Base class method), [4](#page-7-4) iswsattr() (in module cubes.wsme.types), [4](#page-7-4) J P PassThroughType (class in cubes.wsme.types), [3](#page-6-3) publish() (cubes.wsme.controller.WSController method), [5](#page-8-7) resolve\_types() (cubes.wsme.controller.WSController class method), [5](#page-8-7) role (cubes.wsme.types.wsattr attribute), [4](#page-7-4) rtype (cubes.wsme.types.wsattr attribute), [3](#page-6-3) S scan() (in module cubes.wsme.types), [4](#page-7-4) T to\_entity() (cubes.wsme.types.Base method), [4](#page-7-4) W wsattr (class in cubes.wsme.types), [3](#page-6-3) WSController (class in cubes.wsme.controller), [4](#page-7-4) WSCRUDController (class in cubes.wsme.controller), [5](#page-8-7)

cubes.wsme.types (module), [3](#page-6-3)

# D

datatype (cubes.wsme.types.wsattr attribute), [4](#page-7-4)

# E

eid (cubes.wsme.types.Base attribute), [4](#page-7-4)